# Financial Accounting

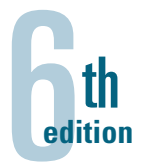

**INFORMATION FOR DECISIONS**

John J. Wild University of Wisconsin at Madison

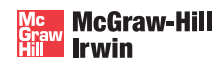

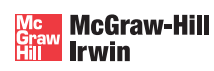

#### To my students and family, especially **Kimberly, Jonathan, Stephanie,** and **Trevor.**

#### FINANCIAL ACCOUNTING: INFORMATION FOR DECISIONS

Published by McGraw-Hill/Irwin, a business unit of The McGraw-Hill Companies, Inc., 1221 Avenue of the Americas, New York, NY, 10020. Copyright © 2013, 2011, 2008, 2005, 2003, 2000 by The McGraw-Hill Companies, Inc. All rights reserved. Printed in the United States of America. No part of this publication may be reproduced or distributed in any form or by any means, or stored in a database or retrieval system, without the prior written consent of The McGraw-Hill Companies, Inc., including, but not limited to, in any network or other electronic storage or transmission, or broadcast for distance learning.

Some ancillaries, including electronic and print components, may not be available to customers outside the United States.

This book is printed on acid-free paper.

1 2 3 4 5 6 7 8 9 0 DOW/DOW 1 0 9 8 7 6 5 4 3 2

ISBN 978-0-07-802538-9 MHID 0-07-802538-9

Vice president and editor-in-chief: *Brent Gordon* Publisher: *Tim Vertovec* Senior sponsoring editor: *Dana L. Woo* Executive director of development: *Ann Torbert* Managing development editor: *Christina A. Sanders* Vice president and director of marketing: *Robin J. Zwettler* Marketing director: *Brad Parkins* Senior marketing manager: *Kathleen Klehr* Vice president of editing, design, and production: *Sesha Bolisetty* Senior managing editor: *Lori Koetters* Senior buyer: *Carol A. Bielski* Lead designer: *Matthew Baldwin* Senior photo research coordinator: *Jeremy Cheshareck* Lead media project manager: *Brian Nacik* Media project manager: *Ron Nelms* Cover design: *Laurie Entringer* Interior design: *Matthew Baldwin* Cover Image: *© Getty Images* Typeface: *10.5/12 Times Roman* Compositor: *Aptara®, Inc.* Printer: *R. R. Donnelley*

#### **Library of Congress Cataloging-in-Publication Data**

Wild, John J. Financial accounting: information for decisions / John J. Wild.—6th ed. p. cm. Includes index. ISBN-13: 978-0-07-802538-9 (alk. paper) ISBN-10: 0-07-802538-9 (alk. paper) 1. Accounting. I. Title. HF5635.W695 2013 657—dc23

#### Dear Colleagues/Friends,

As we roll out the new edition of *Financial Accounting*, I wish to thank each of you who provided suggestions to improve our textbook. As teachers, we know how important it is to select the right book for our course. This new edition reflects the advice and wisdom of many dedicated reviewers, students, instructors, and symposium and workshop participants. Together, we have created the most readable, concise, current, accurate, and innovative accounting book available today.

Throughout the writing process, I steered this book in the manner you directed. Reviewers, instructors, and students say this book's enhanced presentation, graphics, and technology cater to different learning styles and help students better understand accounting. McGraw-Hill *Connect Accounting®* offers new features to improve student learning and to assist instructor teaching and grading. LearnSmart, Self-Quiz and Study, Guided Examples, and Interactive Presentations provide additional tools and resources needed to achieve success through faster learning, more efficient studying, and higher retention of knowledge. You and your students will find all these tools easy to apply.

I owe the success of this book to you and our colleagues who graciously took time to help us focus on the changing needs of today's instructors and students. I feel fortunate to have witnessed our profession's extraordinary devotion to teaching. Your feedback and suggestions are reflected in everything I write. Please accept my heartfelt thanks for your dedication in helping today's students learn, understand, and appreciate accounting.

With kindest regards,

John J. Wild

 $\sqrt{2}$ 

## About the Author

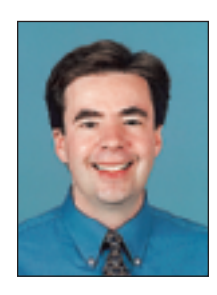

JOHN J. WILD is a distinguished professor of accounting at the University of Wisconsin at Madison. He previously held appointments at Michigan State University and the University of Manchester in England. He received his BBA, MS, and PhD from the University of Wisconsin.

Professor Wild teaches accounting

courses at both the undergraduate and graduate levels. He has received numerous teaching honors, including the Mabel W. Chipman Excellence-in-Teaching Award, the departmental Excellence-in-Teaching Award, and the Teaching Excellence Award from the 2003 and 2005 business graduates at the University of Wisconsin. He also received the Beta Alpha Psi and Roland F. Salmonson Excellence-in-Teaching Award from Michigan State University. Professor Wild has received several research honors and is a past KPMG Peat Marwick National Fellow and is a recipient of fellowships from the American Accounting Association and the Ernst and Young Foundation.

Professor Wild is an active member of the American Accounting Association and its sections. He has served on several committees of these organizations, including the Outstanding Accounting Educator Award, Wildman Award, National Program Advisory, Publications, and Research Committees. Professor Wild is author of Fundamental Accounting Principles, Financial Accounting Fundamentals, Managerial Accounting, and College Accounting, each published by McGraw-Hill/Irwin. His research articles on accounting and analysis appear in The Accounting Review; Journal of Accounting Research; Journal of Accounting and Economics; Contemporary Accounting Research; Journal of Accounting, Auditing and Finance; Journal of Accounting and Public Policy; and other journals. He is past associate editor of Contemporary Accounting Research and has served on several editorial boards including The Accounting Review.

In his leisure time, Professor Wild enjoys hiking, sports, travel, people, and spending time with family and friends.

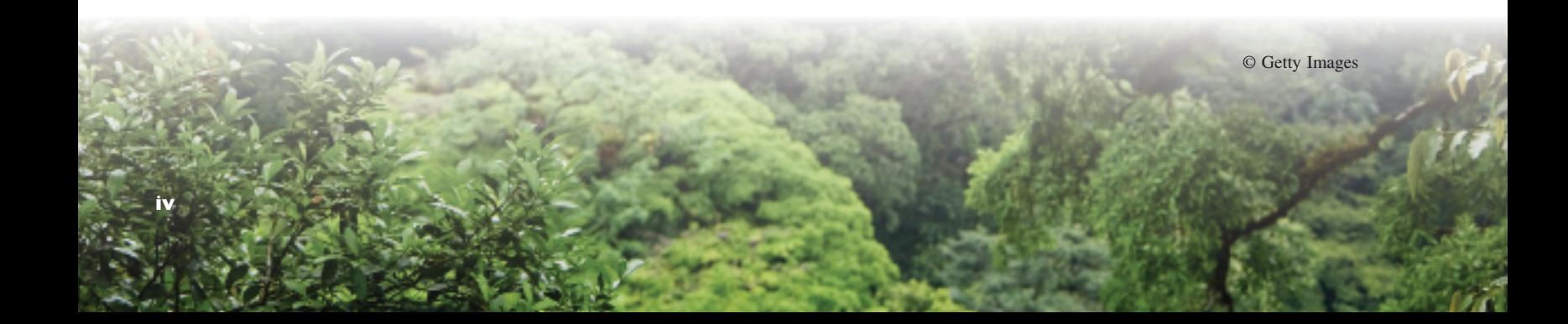

## Helping Students Achieve New Heights

### *Financial Accounting,* **6e**

Assist your students in achieving new heights by giving them what they need to succeed in today's financial accounting course.

Whether the goal is to become an accountant or a businessperson, or simply to be an informed consumer of accounting information, Financial Accounting (FA) has helped thousands of students succeed by giving them support in the form of leading-edge accounting content that engages students, paired with state-of-the-art technology that elevates their understanding of key accounting principles.

With FA on your side, you'll be provided with **engaging content** in a **motivating style** to help students see the relevance of accounting. Students are motivated when reading materials that are clear and pertinent. FA excels at engaging students. Its chapter-opening vignettes showcase dynamic, successful entrepreneurial individuals and companies guaranteed to **interest and excite students**. This edition's featured companies—**Research In Motion** (maker of BlackBerry), **Apple**, **Nokia**, and **Palm**—captivate students with their products and annual reports, which are a pathway for learning financial statements. Further, this book's coverage of the accounting cycle fundamentals is widely praised for its clarity and effectiveness.

FA also delivers innovative technology to help student performance. *Connect Accounting®* provides students with instant grading and feedback for assignments that are completed online. *Connect Accounting Plus®* integrates an online version of the textbook with Connect Accounting. Our algorithmic test bank offers infinite variations of numerical test bank questions. The Self-Quiz and Study, Guided Examples, Interactive Presentations, and LearnSmart all provide additional support to help reinforce concepts and keep students motivated.

**v**

We're confident you'll agree that *FA* **will help your students achieve new heights**.

## Students' Connection to

McGraw-Hill Connect Accounting® is an online assignment and assessment solution that connects your students with the tools and resources needed to achieve success through faster learning, more efficient studying, and higher retention of knowledge.

**Online Assignments:** Connect Accounting helps students learn more efficiently by providing feedback and practice material when they need it, where they need it. Connect grades homework automatically and gives immediate feedback on any questions students may have missed.

**ACCOUNTING** 

**SEW CONNE** 

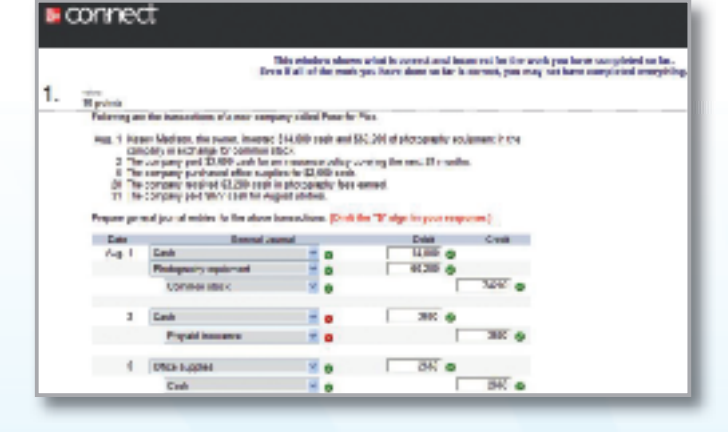

**Interactive Presentations:** The interactive presentations provide engaging narratives of all chapter learning objectives in an interactive online format. The presentations are tied specifically to Financial Accounting, 6e. They follow the structure of the text and are organized to match the learning objectives within each chapter. While the interactive presentations are not meant to replace the textbook in this course, they provide additional explanation and enhancement of material from the text chapter, allowing students to learn, study, and practice with instant feedback at their own pace.

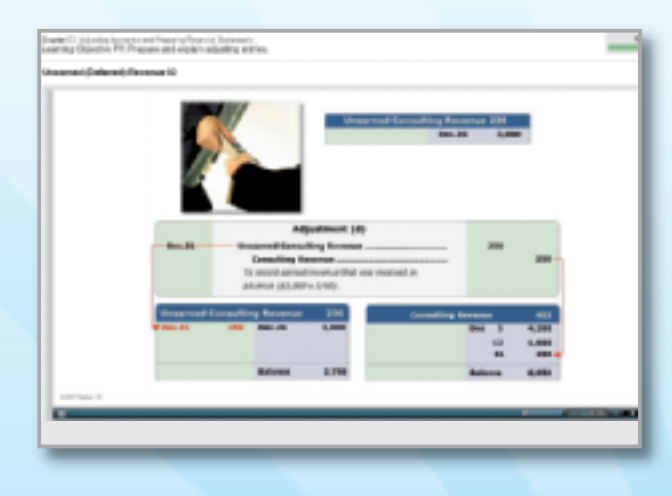

**Student Resource Library:** The Connect Accounting Student Study Center gives access to additional resources such as recorded lectures, online practice materials, an eBook, and more.

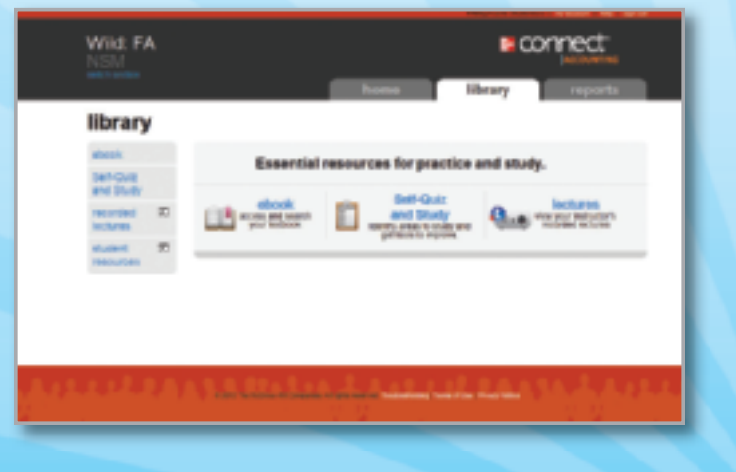

## Achieve New Heights!

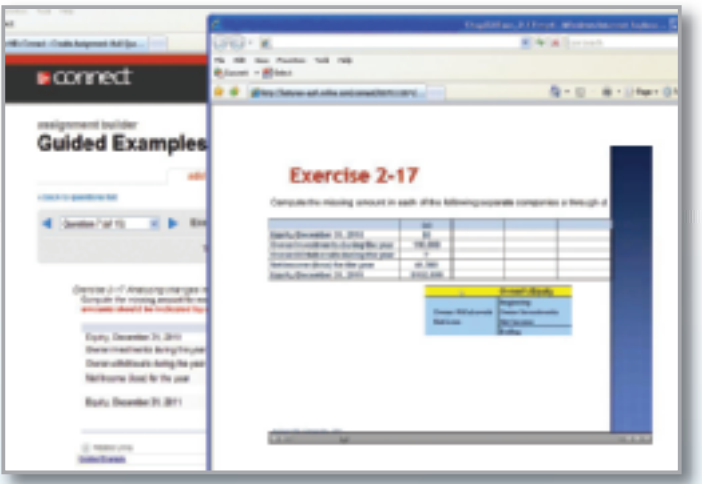

**Guided Examples:** The Guided Examples in Connect Accounting provide a narrated, animated, step-by-step walk-through of select exercise similar to those assigned. These short presentations provide reinforcement when students need it most.

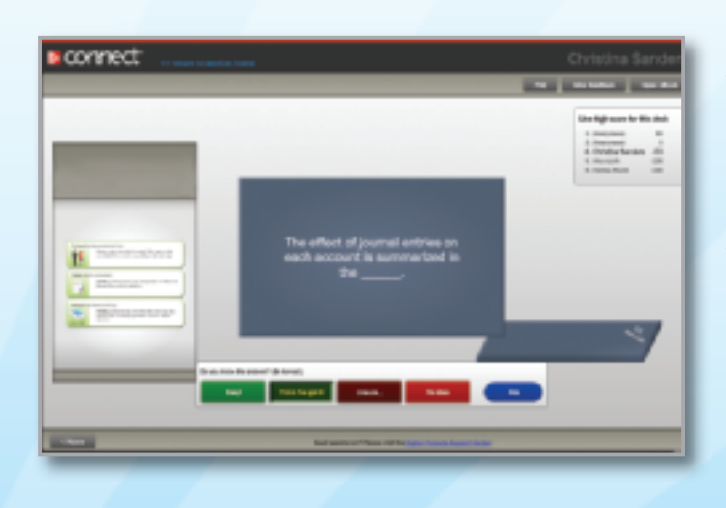

**LearnSmart:** LearnSmart adaptive self-study technology within Connect Accounting helps students make the best use of their study time. LearnSmart provides a seamless combination of practice, assessment, and remediation for every concept in the textbook. LearnSmart's intelligent software adapts to students by supplying questions on a new concept when they are ready to learn it. With LearnSmart, students will spend less time on topics they understand and practice more on those they have yet to master.

Wild FA **⊭** connect library library r name to begin a chapter practica lent.<br>A deb Sabchui Hell 'Wadh, vidalings, shory doll, land practica geoberni.<br>An your most careed alterned ( **Not source!** > Chapter 81 Intractacing Assourcing in Business  $^{17}$ - Chapter 81 Antivalny and Recording i. Transactions C1 Exploit the shore is processing therapdisms **ALL** C2 Deau tre saucur Januare is and feet yes. ios CO Beache an ecount and to use in recording CA Deverter a ledger and a studied are n, CS Define Bebits and Electic and explain absolu-350 Pi Georgi Is **WA** a wayer

**Self-Quiz and Study:** The Self-Quiz and Study (SQS) connects students to the learning resources students need to succeed in the course. For each chapter, students can take a practice quiz and immediately see how well they performed. A study plan then recommends specific readings from the text, supplemental study material, and practice exercises that will improve students' understanding and mastery of each learning objective.

## Connect Accounting

Connect Accounting<sup>®</sup> offers a number of powerful tools and features to make managing assignments easier, so faculty can spend more time teaching. With *Connect Accounting*, students can engage with their coursework anytime and anywhere, making the learning process more accessible and efficient. (Please see previous page for a description of the student tools available within Connect Accounting.)

#### **Simple Assignment Management and Smart Grading**

With Connect Accounting, creating assignments is easier than ever, so you can spend more time teaching and less time managing. Connect Accounting enables you to:

- Create and deliver assignments easily with select end-of-chapter questions and test bank items.
- Go paperless with the eBook and online submission and grading of student assignments.
- Have assignments scored automatically, giving students immediate feedback on their work and sideby-side comparisons with correct answers.
- Reinforce classroom concepts with practice tests and instant quizzes.

#### **Student Reporting**

Connect Accounting keeps instructors informed about how each student, section, and class is performing, allowing for more productive use of lecture and office hours. The reporting function enables you to:

- View scored work immediately and track individual or group performance with assignment and grade reports.
- Access an instant view of student or class performance relative to learning objectives.
- Collect data and generate reports required by many accreditation organizations, such as AACSB and AICPA.

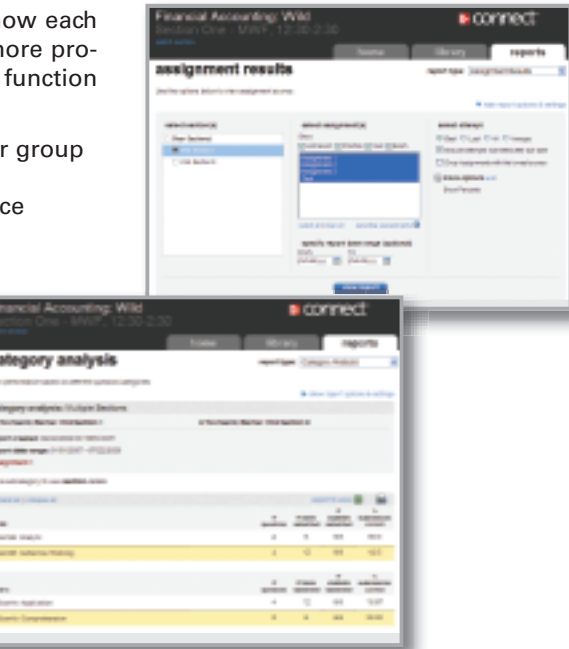

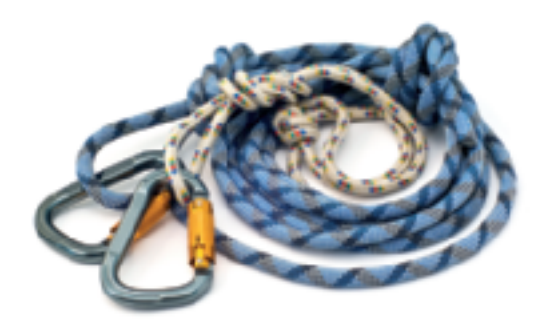

©iStock Images

#### **Instructor Library**

The Connect Accounting Instructor Library is your repository for additional resources to improve student engagement in and out of class. You can select and use any asset that enhances your lecture. The Connect Accounting Instructor Library includes: access to the eBook version of the text, PowerPoint files, Solutions Manual, Instructor Resource Manual, and Test Bank.

**viii**

"I have nothing but praise for Connect. It saves me a significant amount of time by grading homework for me. The majority of students like that (1) it's always available/conforms to their schedule, (2) provides immediate feedback,  $\dots$  (3) the way they can access the eBook from *Connect Plus* for targeted help."

**—Eric Carstensen, MiraCosta College**

## Tools for Instructors

#### **McGraw-Hill** *Connect Plus Accounting®*

McGraw-Hill reinvents the textbook learning experience for the modern student with Connect Plus Accounting. A seamless integration of an eBook and Connect Accounting, Connect Plus Accounting provides all of the Connect Accounting features plus:

- An integrated eBook, allowing for anytime, anywhere access to the textbook.
- Dynamic links between the problems or questions you assign to your students and the location in the eBook where that problem or question is covered.
- A powerful search function to pinpoint and connect key concepts in a snap.

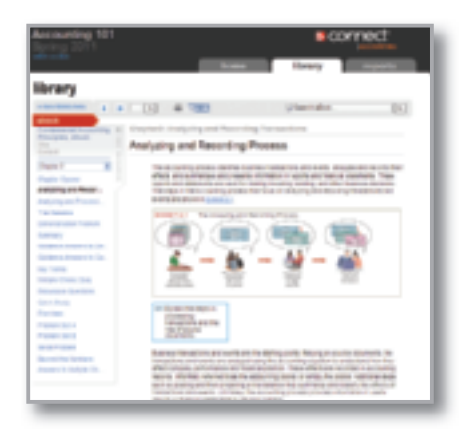

For more information about Connect, go to **www.mcgrawhillconnect.com**, or contact your local McGraw-Hill sales representative.

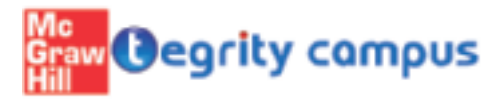

#### **Tegrity Campus: Lectures 24/7**

Tegrity Campus is a service that makes class time available 24/7 by automatically capturing every lecture. With a simple

one-click start-and-stop process, you capture all computer screens and corresponding audio in a format that is easily searchable, frame by frame. Students can replay any part of any class with easy-to-use browserbased viewing on a PC or Mac, an iPod, or other mobile device.

Educators know that the more students can see, hear, and experience class resources, the better they learn. In fact, studies prove it. Tegrity Campus's unique search feature helps students efficiently find what they need, when they need it, across an entire semester of class recordings. Help turn your students' study time into learning moments immediately supported by your lecture. With Tegrity Campus, you also increase intent listening and class participation by easing students' concerns about note-taking. Lecture Capture will make it more likely you will see students' faces, not the tops of their heads.

To learn more about Tegrity watch a two-minute Flash demo at **http://tegritycampus.mhhe.com**.

#### **McGraw-Hill Customer Experience Contact Information**

At McGraw-Hill, we understand that getting the most from new technology can be challenging. That's why our services don't stop after you purchase our products. You can e-mail our Product Specialists 24 hours a day to get product training online. Or you can search our knowledge bank of Frequently Asked Questions on our support Website. For Customer Support, call 800-331-5094 or visit **www.mhhe.com/support**. One of our Technical Support Analysts will be able to assist you in a timely fashion.

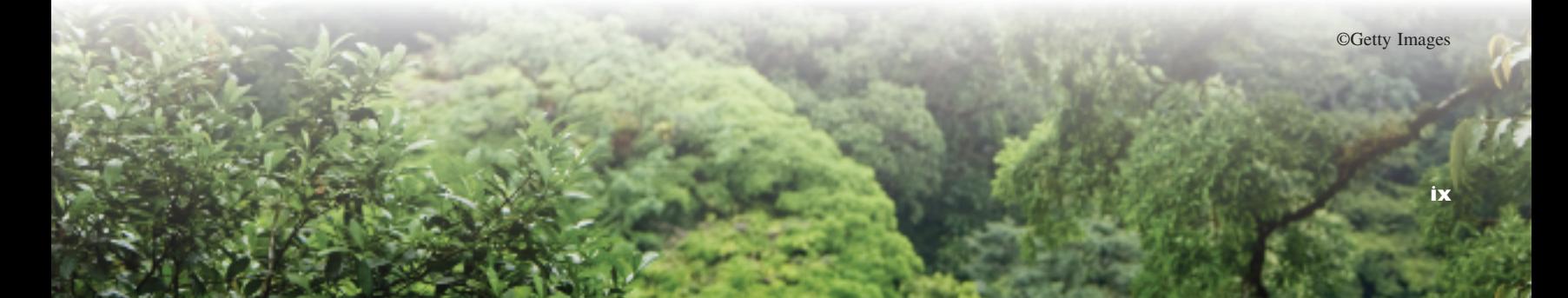

## How Can Text-Related Web Resources Enrich My Course?

**Online Learning Center (OLC)**

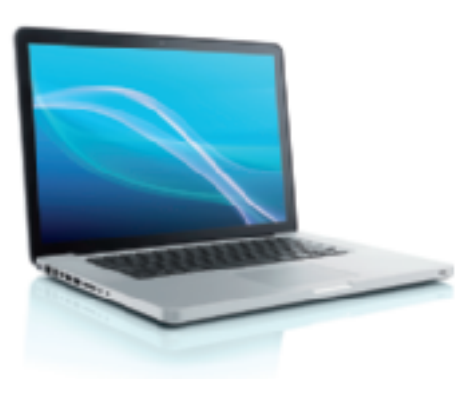

©iStock Images

We offer an Online Learning Center (OLC) that follows *Financial Accounting* chapter by chapter. It doesn't require any building or maintenance on your part. It's ready to go the moment you and your students type in the URL:

www.mhhe.com/wildFA6e

As students study and learn from Financial Accounting, they can visit the Student Edition of the OLC Website to work with a multitude of helpful tools:

- Generic Template Working Papers
- Chapter Learning Objectives
- Interactive Chapter Quizzes
- PowerPoint® Presentations
- Narrated PowerPoint® Presentations\*
- Video Library
- Excel Template Assignments
- iPod Content\*

\* indicates Premium Content

A secured Instructor Edition stores essential course materials to save you prep time before class. Everything you need to run a lively classroom and an efficient course is included. All resources available to students, plus:

- Instructor's Resource Manual
- Solutions Manual
- Solutions to Excel Template Assignments
- Test Bank

The OLC Website also serves as a doorway to other technology solutions, like course management systems.

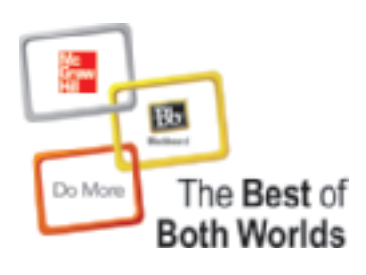

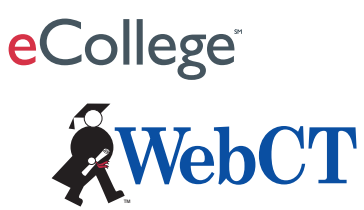

#### **McGraw-Hill Higher Education and Blackboard have teamed up. What does this mean for you?**

- **1. Your life, simplified.** Now you and your students can access McGraw-Hill's Connect® and Create™ right from within your Blackboard course—all with one single sign-on. Say goodbye to the days of logging in to multiple applications.
- **2. Deep integration of content and tools.** Not only do you get single sign-on with Connect<sup>®</sup> and Create™, you also get deep integration of McGraw-Hill content and content engines right in Blackboard. Whether you're choosing a book for your course or building Connect® assignments, all the tools you need are right where you want them—inside Blackboard.
- **3. Seamless Gradebooks.** Are you tired of keeping multiple gradebooks and manually synchronizing grades into Blackboard? We thought so. When a student completes an integrated Connect<sup>®</sup> assignment, the grade for that assignment automatically (and instantly) feeds your Blackboard grade center.
- **4. A solution for everyone.** Whether your institution is already using Blackboard or you just want to try Blackboard on your own, we have a solution for you. McGraw-Hill and Blackboard can now offer you easy access to industry-leading technology and content, whether your campus hosts it, or we do. Be sure to ask your local McGraw-Hill representative for details.

## **CourseSmart**

### CourseSmart

CourseSmart is a new way to find and buy eTextbooks. CourseSmart has the largest selection of eTextbooks available anywhere, offering thousands of the most commonly adopted textbooks from a wide variety of higher education publishers. CourseSmart eTextbooks are available in one standard online reader with full text search, notes, and highlighting, and email tools for sharing between classmates. Visit **www.CourseSmart.com** for more information on ordering.

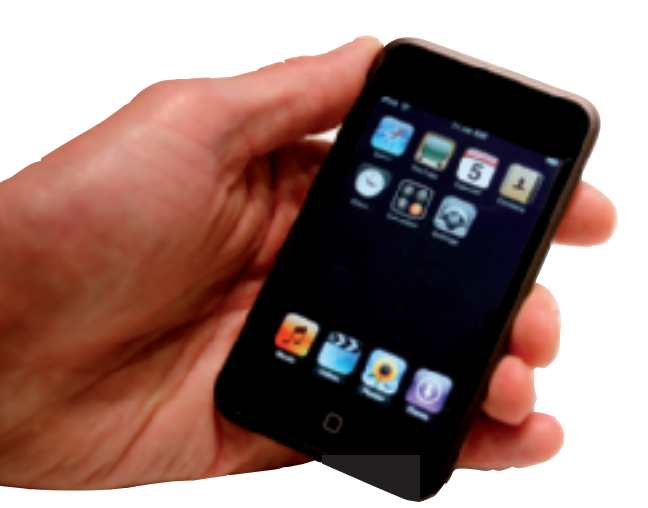

### How Students Can Study On the Go Using Their iPods

#### **iPod Content**

Harness the power of one of the most popular technology tools students use today—the Apple iPod. Our innovative approach allows students to download audio and video presentations right into their iPod and take learning materials with them wherever they go. Students just need to visit the Online Learning Center at **www.mhhe.com/wildFA6e** to download our iPod content. For each chapter of the book they will be able to download audio narrated lecture presentations for use on various versions of iPods. iPod Touch users can even access self-quizzes.

It makes review and study time as easy as putting on headphones.

### How Can McGraw-Hill Help Teach My Course Online?

#### **Improve Student Learning Outcomes and Save Instructor Time with ALEKS®**

ALEKS is an assessment and learning program that provides individualized instruction in accounting. Available online in partnership with McGraw-Hill/Irwin, ALEKS interacts with students much like a skilled human tutor, with the ability to assess precisely a student's knowledge and provide instruction on the exact topics the student is most ready to learn. By providing topics to meet individual students' needs, allowing students to move between explanation and practice, correcting and analyzing errors, and defining terms, ALEKS helps students to master course content quickly and easily.

ALEKS also includes an Instructor Module with powerful, assignmentdriven features and extensive content flexibility. The complimentary Instructor Module provides a course calendar, a customizable gradebook with automatically graded homework, textbook integration, and dynamic reports to monitor student and class progress. ALEKS simplifies course management and allows instructors to spend less time with administrative tasks and more time directing student learning.

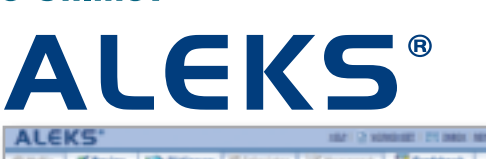

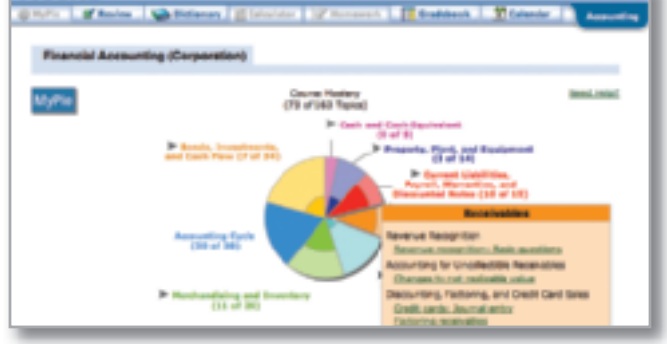

To learn more about ALEKS, visit **www.aleks.com/highered/business.**

ALEKS is a registered trademark of ALEKS Corporation.

## Innovative Textbook Features

### Using Accounting for Decisions

Whether we prepare, analyze, or apply accounting information, one skill remains essential: decision-making. To help develop good decision-making habits and to illustrate the relevance of accounting, our book uses a unique pedagogical framework we call the Decision Center. This framework is comprised of a variety of approaches and subject areas, giving students insight into every aspect of business decision-making; see three examples to the right and one below. Answers to Decision Maker and Ethics boxes are at the end of each chapter.

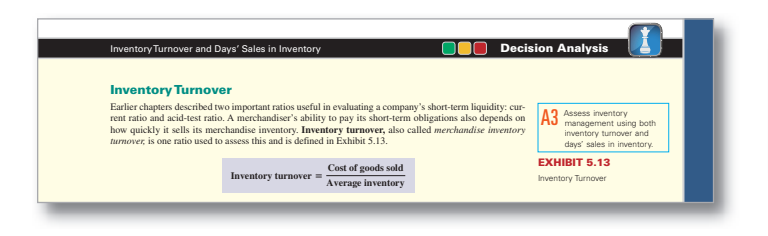

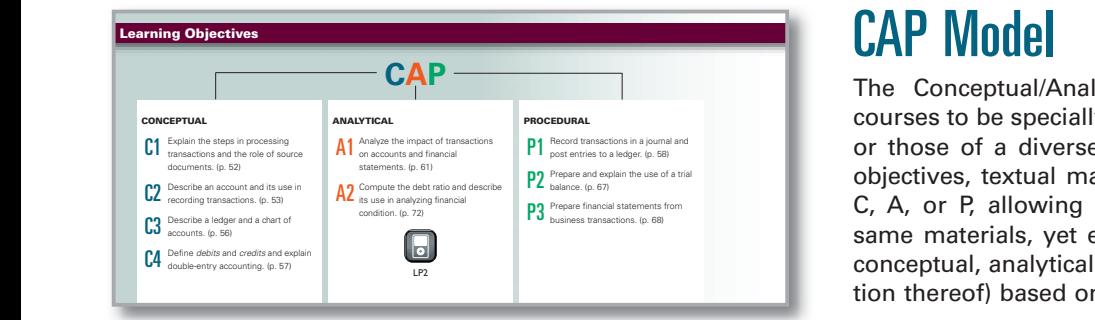

#### GLOBAL VIEW

This section discusses differences between U.S. GAAP and IFRS in the items and costs making up merchandiscussed inventory, in the methods to **Items and Costs Making Up Inventory** Both U.S. GAAP and IFRS include broad and similar guidance for the items and costs making up merchandise inventory. Specifically, under both accounting stems, merchandise inventory includes all items that a company owns and holds for sale. Further, merchandise inventory includes costs of expenditures necessary, directly or indirectly, to bring those items to a salable condition and location. **Assigning Costs to Inventory** Both U.S. GAAP and IFRS allow compa

fication in assigning costs to inventory. Further, both systems allow companies to apply a *cost flow assumption*<br>The usual cost flow assumptions are: FHFO, Weighted Average, and LIFO. However, IFRS does not (cur-<br>rently) **Estimating Inventory Costs** The value of inventory can change while it awaits sale to customers. That value can decrease or increase.

**Decreases in Inventory Value** Both U.S. GAAP and IFRS require companies to write down (reduce the cost recorded for) inventory when its value falls below the cost recorded. This is referred to as the *lower*<br>of *cost or market* method explained in this chapter. U.S. GAAP prohibits any later increase in the recorded<br>val verse this in future periods even if its value increased to more than \$622 million. However, if RIM applied<br>IFRS, it could reverse that previous loss. (Another difference is that value refers to *replacement cost* under *RIM*

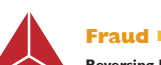

**Reversing Returns.** On May 3, 2011, **Green Mountain Coffee Roasters** beat analysts' earnings estimates by \$0.10 per share for the 13-week period ended March 26, 2011. The next day the stock price rose \$11.91 per share to close at \$75.98 per share, an 18.5% increase over the prior day's closing price. In the weeks that followed, some analysts raised questions about the quality of Green Mountain's earnings because of its accounting for sales returns. They allege that a large part of that earnings increase was due to an accounting adjustment that reversed much of

a reserve that was set up for sales returns in prior periods.

#### **Decision Insight**

**Revenue Spread** The **New Orleans Saints** have Unearned Revenues of about \$60 million in advance ticket sales. When the team plays its home games, it settles this liability to its ticket holders and then transfers the amount earned to Ticket Revenues. ■

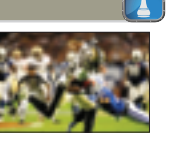

Answer — p. 185

#### **Decision Ethics**

**Credit Manager** As a new credit manager, you are being trained by the outgoing manager. She explains that the system prepares checks for amounts net of favorable cash discounts, and the checks are dated the last day of the discount period. She also tells you that checks are not mailed until five days later, adding that "the company gets free use of cash for an extra five days, and our department looks better. When a su complains, we blame the computer system and the mailroom." Do you continue this payment policy? ■

#### **Decision Maker**

**Supplier** A retailer requests to purchase supplies on credit from your company. You have no prior experi-ence with this retailer. The retailer's current ratio is 2.1, its acid-test ratio is 0.5, and inventory makes up most of its current assets. Do you extend credit? ■

### CAP Model

The Conceptual/Analytical/Procedural (CAP) Model allows courses to be specially designed to meet your teaching needs or those of a diverse faculty. This model identifies learning objectives, textual materials, assignments, and test items by C, A, or P, allowing different instructors to teach from the same materials, yet easily customize their courses toward a conceptual, analytical, or procedural approach (or a combination thereof) based on personal preferences.

### Global View

This section explains international accounting practices relating to the material covered in that chapter. This section is purposefully located at the end of each chapter so that each instructor can decide what emphasis, if at all, is to be assigned to it. The aim of this Global View section is to describe accounting practices and to identify the similarities and differences in international accounting practices versus that in the U.S. As we move toward global convergence in accounting practices, and as we witness the likely conversion of U.S. GAAP to IFRS, the importance of student familiarity with international accounting grows. This innovative section helps us begin down that path of learning and teaching global accounting practices.

### New Fraud Boxes

Stewardship is a crucial part of modern business and accounting. Fraud is a gross violation of stewardship. Each chapter introduces one or more new features devoted to accounting's role in fraud detection and prevention. These features describe, or relate to, provocative real-life scenarios of people who pursued fraudulent accounting activities for personal gain.

## Bring Accounting To Life

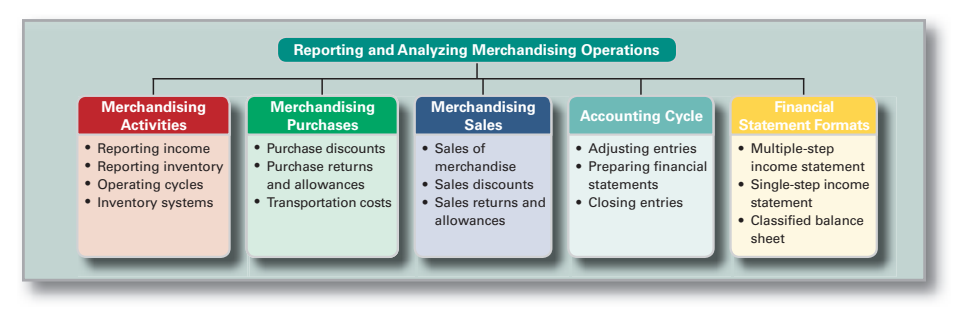

### Chapter Preview With Flowchart

This flowchart feature provides a handy textual/visual guide at the start of every chapter. Students can now begin their reading with a clear understanding of what they will learn and when, allowing them to stay more focused and organized along the way.

#### **Quick Check** Answers — p. 130

- **17.** Classify the following assets as (1) current assets, (2) plant assets, or (3) intangible assets: (a) land used in operations, (b) office supplies, (c) receivables from customers due in 10 months, (d) insurance protection for the next 9 months, (e) trucks used to provide services to customers, (f) trademarks.
- **18.** Cite at least two examples of assets classified as investments on the balance sheet.
- **19.** Explain the operating cycle for a service company.

### Quick Check

 $|\vec{v}|$ 

These short question/answer features reinforce the material immediately preceding them. They allow the reader to pause and reflect on the topics described, then receive immediate feedback before going on to new topics. Answers are provided at the end of each chapter.

"Once again, I think this is an exceptional book. During the review, I found myself enjoying just reading the book and looking at all the wonderful examples. . . . It has relevant stories that most students would enjoy reading about. . . . These stories about entrepreneurs show why accounting is relevant to a student's business understanding."

**—Norman Colter, University of New Mexico**

oyee is *bonded* when a company purchases an m theft by that employee. Bonding reduces the nded employees know an independent bonding ered and is unlikely to be sympathetic with an

**Point:** The Association of Certified Fraud Examiners **(cfenet.com)** estimates that employee fraud costs small companies more than \$100,000 per incident.

"This text captures students' interest with a lively writing style and contemporary examples/cases. Technically accurate and lends itself to use by instructors who use a variety of teaching styles."

#### **—Gerald Smith, University of Northern Iowa**

### Marginal Student **Annotations**

These annotations provide students with additional hints, tips, and examples to help them more fully understand the concepts and retain what they have learned. The annotations also include notes on global implications of accounting and further examples.

## wiL25389\_ch04\_156-203.indd Page 185 21/10/11 9:59 PM user-f462 /204/MHBR239/bro24956\_disk1of1/0073524956/bro24956\_pagefiles Outstanding Assignment Material

Once a student has finished reading the chapter, how well he or she retains the material can depend greatly on the questions, exercises, and problems that reinforce it. This book leads the way in comprehensive, accurate assignments.

**Demonstration Problems** present both a problem and a complete solution, allowing students to review the entire problem-solving process and achieve success.

**Chapter Summaries** provide students with a review organized by learning objectives. Chapter Summaries are a component of the CAP model (see page xii), which recaps each conceptual, analytical, and procedural objective.

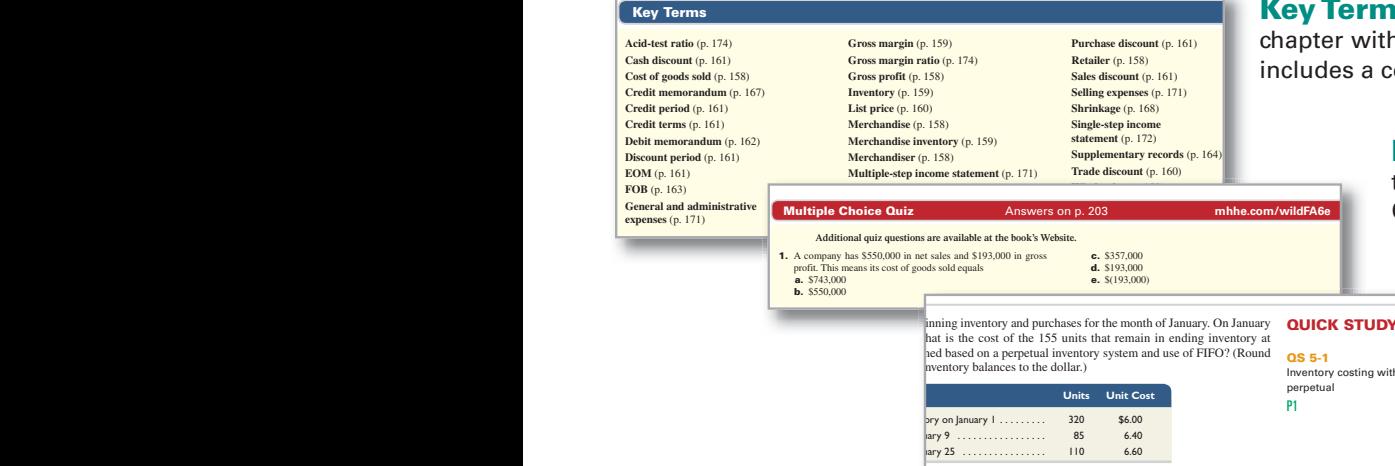

DEMONSTRATION PROBLEM

#### The following transactions and events took<br>reporting period (Kern does not use reversing **PLANNING THE SOLUTION** reporting period (Kern does not use reversing<br> **a.** In September 2011, Kern sold \$140,000<br>
experience shows that costs of the warranty<br>
and prepare the adjusting journal entry fo **a.** In September 2011, Kern sold \$140,000  $\bullet$  Calculate the amount of each adjustment and prepare the necessary experience shows that costs of the warranty  $\bullet$  Show the amount of each adjustment in the designated accou **EXERVANING THE SOLUTION**<br>  $\begin{vmatrix}\n\mathbf{g} & \mathbf{a} \cdot \mathbf{a}\n\end{vmatrix}$ <br> **PLANIVE can is simulation to determine which accounts need to be up<br>**  $\begin{vmatrix}\n\mathbf{g} & \mathbf{c}\n\end{vmatrix}$  **denoted the amount of each adjustment in the designated**  $V_{\text{reversion}}$   $\blacksquare$  PLAIVINIVG THE SULUTION

- and prepare the adjusting Journal entry to  $\frac{1}{2}$  become weakness seek classification of the account. prepare the journal entry on October 8 to  $\frac{1}{3}$  Determine each entry's effect on net income for the year and on to equity at the end of the year. **b.** On October 12, 2011, Kern arranged with
	-
	- In late December, Kern learns it is facin

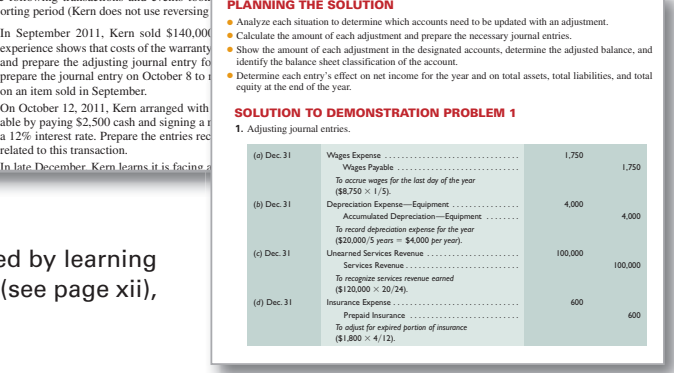

**MS** are bolded in the text and repeated at the end of the ith page numbers indicating their location. The book also complete Glossary of Key Terms.

> **Multiple Choice Quiz** Questions quickly test chapter knowledge before a student moves on to complete Quick Studies, Exercises, and Problems.

wild Page 385 11.indeed 285 11.indeed 285 11.indeed 285 11.indeed 285 11.indeed 285 11.indeed 285 11.indeed 285 11.indeed 285 11.indeed 285 11.indeed 285 11.indeed 285 11.indeed 285 11.indeed 285 11.indeed 285 11.indeed 2

**Quick Study** assignments are short exercises that often focus on one learning objective. Most are included in Connect Accounting. There are usually 8-10 Quick Study assignments per chapter.

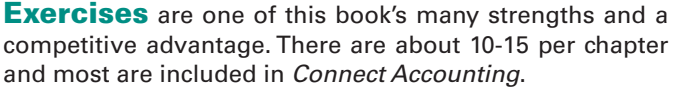

s in balance sheet ving information fiscal year, the count. The sup-

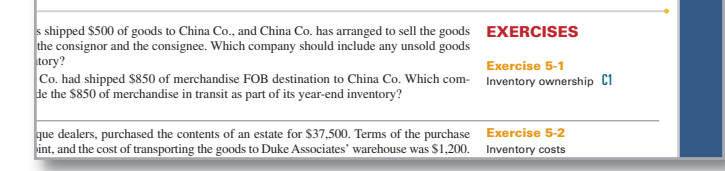

**Problem Sets A & B** are proven problems that can be assigned as homework or for in-class projects. All problems are coded according to the CAP model (see page xii), and Set A is included in Connect Accounting.

### **PUT AWAY YOUR RED PEN!**

**PROBLEM SET B Problem 3-1B** Preparing adjusting and subsequent journal entries C1 A1 P1

We pride ourselves on the accuracy of this book's assignment materials. Independent research reports that instructors and reviewers point to the accuracy of this book's assignment materials as one of its key competitive advantages**.**

with FIFO

balance sheet acwing information he company purnventory of sup**PROBLEM SET A Problem 3-1A** Preparing adjusting and subsequent journal entrie C1 A1 P1

## Helps Students Master Key Concepts

**Beyond the Numbers** exercises ask students to use accounting figures and understand their meaning. Students also learn how accounting applies to a variety of business situations. These creative and fun exercises are all new or updated and are divided into sections:

- Reporting in Action
- Comparative Analysis
- Ethics Challenge
- Communicating in **Practice**
- Taking It To The Net
- Teamwork in Action
- Hitting the Road
- Entrepreneurial Decision
- Global Decision

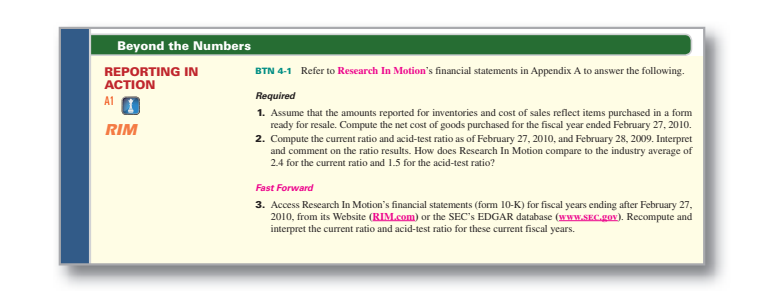

wild  $P$ age 200 21/10/11 9:59  $\mu$  m user-f462  $\mu$  and  $\mu$  and  $\mu$  and  $\mu$ 

*(This serial problem began in Chapter 1 and continues through most of the book. If previous chapter segments were not completed, the serial problem can begin at this point. It is helpful, but not necessary, to use the Working Papers that accompany the book.)* **SP 4** Santana Rey created Business Solutions on October 1, 2011. The company has been successful, and its list of customers has grown. To accommodate the growth, the accounting system is modified to set up separate accounts for each customer. The following chart of accounts includes the account number used for each account and any balance as of December 31, 2011. Santana Rey decided to add a fourth digit with a decimal point to the 106 account number that had been used for the single Accounts Receivable account. This change allows the company to continue using the existing chart of accounts. **SERIAL PROBLEM** Business Solutions P1 P2 P3 P4

**Serial Problem** uses a continuous running case study to illustrate chapter concepts in a familiar context. The Serial Problem can be followed continuously from the first chapter or picked up at any later point in the book; enough information is provided to ensure students can get right to work.

"Wild's *Financial Accounting* is a masterful teaching textbook. Every accounting topic is eloquently taught. End-of-chapter materials are fabulous. Layout is enjoyable and info-graphics are creative."

**—Sherry Gordon, Palomar College** 

**The End of the Chapter Is Only the Beginning** Our valuable and proven assignments aren't just confined to the book. From problems that require technological solutions to materials found exclusively online, this book's end-of-chapter material is fully integrated with its technology package.

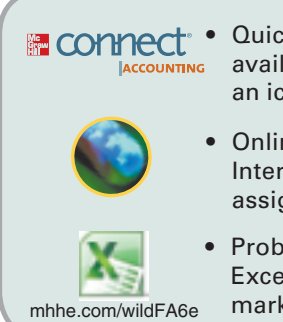

- <sup>1</sup> CONNect<sup>+</sup> Quick Studies, Exercises, and Problems ACCOUNTING available in *Connect* are marked with an icon.
	- Online Learning Center (OLC) includes Interactive Quizzes, Excel template assignments, and more.
	- Problems supported with Microsoft Excel template assignments are marked with an icon.

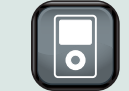

• Material that receives additional coverage (slide shows, videos, audio, etc.) available in iPod ready format are marked with an icon.

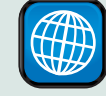

• Assignments that focus on global accounting practices and companies

are often identified with an icon.

The authors extend a special thanks to accuracy checkers Barbara Schnathorst, The Write Solution, Inc.; Helen Roybark, Radford University; Donna Grace, Sheridan College; Yvonne Phang, Borough of Manhattan Community College; Mitchell Franklin, Syracuse University; Beth Woods; Judith Zander, Grossmont College; Wanda Wong, Chabot College; and David Krug, Johnson County Community College. **xv** 

## Enhancements in This Edition

This edition's revisions are driven by instructors and students. General revisions to the entire book are in the following bulleted list; specific chapter-by-chapter revisions follow.

- **New coverage in each chapter on fraud and accounting controls, with explanation on the role of accounting**
- **Revised and updated assignments throughout**
- **Updated ratio (tool) analyses for each chapter**
- **New material on International Financial Reporting Standards (IFRS) in most chapters, including new global examples**
- **New and revised entrepreneurial examples and elements**
- **Revised serial problem through nearly all chapters**
- **New art program, visual info-graphics, and text layout**

#### **Chapter 1**

**Twitter NEW opener with new entrepreneurial assignment**

**New section on fraud, including explanation of the** *fraud triangle* 

**Streamlined and consolidated learning objectives**

**New section on International Standards and convergence**

**Updated section on accounting principles, assumptions, and constraints**

**New section on accounting effects of the Dodd-Frank** *Wall Street Reform and Consumer Protection Act*

**New graphic discussing fraud control in accounting**

**Updated compensation data in exhibit**

#### **Chapter 2**

**CitySlips NEW opener with new entrepreneurial assignment Reorganized and streamlined learning objectives Enhanced introduction of double-entry accounting** 

**New box on the fraud risks with religious organizations**

**New coverage on reading and using an annual report**

**Enhanced layout for transaction analysis**

**New discussion on accounting quality** 

#### **Chapter 3**

#### **Cheezburger Network NEW**

**opener with new entrepreneurial assignment** 

**Revised and streamlined presentation of accounting adjustments**

**Enhanced info-graphics for adjusting entries**

**Revised exhibit on steps in preparing financial statements Expanded discussion of global accounting**

**New box on fraud and lack of controls on assets within government agencies Revised graphics for closing process Enhanced details for general ledger after the closing process**

#### **Chapter 4**

**• New Research In Motion (maker of BlackBerry) annual report with comparisons to Apple, Palm, and Nokia (IFRS) with new** 

**• Updated graphics added to each chapter's analysis section • New technology content integrated and referenced in the book • Revised Global View section in each chapter referencing international accounting with examples using global companies • Updated assignments covering international accounting**

**assignments for each**

**Heritage Link Brands REVISED** 

**opener with new entrepreneurial assignment** 

**Streamlined learning objectives**

**Revised 2-step presentation for recording merchandise sales and its costs**

**New box on the accounting quality implications of accounting for sales returns**

**New discussion on fraud and invoices**

**Revised discussion of gross margin**

#### **Chapter 5**

**Fitness Anywhere NEW opener with new entrepreneurial assignment Color-coded graphic for introducing cost flow assumptions Revised discussion on inventory controls Revised discussion of inventory accounting under IFRS**

## For Better Learning

#### **Chapter 6**

**New Belgium Brewing Company** 

**NEW opener with new entrepreneurial assignment Revised SOX discussion of controls, including the role of COSO**

**Streamlined learning objectives**

**New material on drivers of human fraud**

**New graphic introducing a bank reconciliation with links to bank and book balances**

**Revised graphic on frequent cyber frauds**

**New graphic on drivers of financial misconduct**

#### **Chapter 7**

#### **Johnny Cupcakes NEW opener**

**with new entrepreneurial assignment** 

**Streamlined learning objectives**

**Reorganized recording of credit sales**

**Further clarification of interest formula**

**New boxes covering fraud risks with accounts receivable and some potential controls**

#### **Chapter 8**

**Games2U NEW opener with new entrepreneurial assignment Reorganized learning objectives Added entry to record impairment Enhanced discussion of asset sales Updated all real world examples and graphics**

**New box highlighting fraud risks with long-term assets**

#### **Chapter 9**

**SnorgTees NEW opener with new entrepreneurial assignment**

**New box highlighting fraud risks with payables** 

**Updated tax illustrations and assignments using most recent government rates**

**New data on frauds involving employee payroll**

**New entry to reclassify long- to short-term debt**

**Updated all real world examples and graphics**

#### **Chapter 10**

**CakeLove NEW opener with new entrepreneurial assignment** 

**Enhanced graphics for bonds and notes**

**Revised discussion of debt-to-equity**

**Enhanced explanation of how U.S. GAAP and IFRS determine fair value**

**New fraud discussion on hidden liabilities**

#### **Chapter 11**

#### **Clean Air Lawn Care NEW**

**opener with new entrepreneurial assignment** 

**Streamlined learning objectives**

**Inserted numerous key margin computations for entries involving equity**

**New box highlighting fraud risks with stock valuation**

**Updated all real world examples and graphics**

#### **Chapter 12**

**Animoto NEW opener with new entrepreneurial assignment** 

**Streamlined learning objectives**

**New box highlighting fraud risks and cash controls**

**Updated discussion of different classifications for certain cash flows under IFRS**

**Increased number and range of assignments**

#### **Chapter 13**

**Motley Fool REVISED opener with new entrepreneurial assignment** 

**Streamlined learning objectives New discussion on analysis tools to help identify fraud**

**New companies—Research In Motion, Apple, Palm and Nokia and new data throughout the chapter, exhibits, and illustrations**

**Enhanced horizontal and vertical analysis using new company and industry data**

**Enhanced discussion of commonsize graphics**

**Revised ratio analysis using new company and industry data**

## **Supplements**

#### **Instructor's Resource CD-ROM**

ISBN13: 9780077429959 ISBN10: 0077429958

This is your all-in-one resource. It allows you to create custom presentations from your own materials or from the following text-specific materials provided in the CD's asset library:

#### • **Instructor's Resource Manual**

Written by April Mohr, Jefferson Community and Technical College SW.

 This manual contains (for each chapter) a Lecture Outline, a chart linking all assignment materials to Learning Objectives, a list of relevant active learning activities, and additional visuals with transparency masters.

#### • **Solutions Manual**

Prepared by John J. Wild. Includes detailed solutions and explanations for all assignments.

• **Test Bank, Computerized Test Bank**

Prepared by Stacie Mayes, Rose State College, and Margaret Tanner, University of Arkansas-Fort Smith.

• **PowerPoint® Presentations**

 Prepared by Debra Schmidt, Cerritos College.

Presentations allow for revision of lecture slides, and includes a viewer, allowing screens to be shown with or without the software.

• **Link to PageOut**

#### **Working Papers**

ISBN13: 9780077429980 ISBN10: 0077429982

#### Written by John J. Wild.

Blank solution and financial statement templates for students to complete that are specifically customized to each assignment throughout the book.

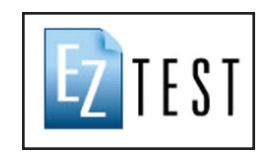

#### **Assurance of Learning Ready**

Many educational institutions today are focused on the notion of assurance of learning, an important element of some accreditation standards. Financial Accounting is designed specifically to support your assurance of learning initiatives with a simple, yet powerful solution. Each test bank question

for Financial Accounting maps to a specific chapter learning objective listed in the text. You can use our test bank software, EZ Test and EZ Test Online, or *Connect Accounting* to easily query for learning objectives that directly relate to the learning objectives for your course. You can then use the reporting features of EZ Test to aggregate student results in similar fashion, making the collection and presentation of assurance of learning data simple and easy.

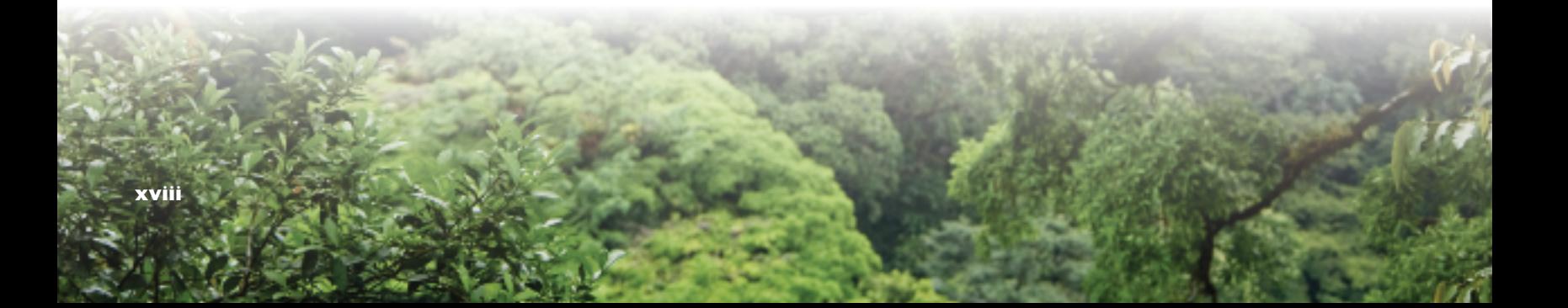

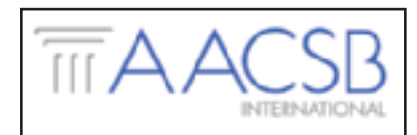

#### **AACSB Statement**

The McGraw-Hill Companies is a proud corporate member of AACSB International. Understanding the importance and value of AACSB accreditation, Financial Accounting recognizes the curricula guidelines detailed in the AACSB standards for busi-

ness accreditation by connecting selected questions in the test bank to the six general knowledge and skill guidelines in the AACSB standards. The statements contained in *Financial Accounting* are provided only as a guide for the users of this textbook. The AACSB leaves content coverage and assessment within the purview of individual schools, the mission of the school, and the faculty. While Financial Accounting and the teaching package make no claim of any specific AACSB qualification or evaluation, we have within Financial Accounting labeled select questions according to the six general knowledge and skills areas.

*The authors extend a special thanks to our contributing and technology supplement authors:* **Contributing Author:** Anita Kroll, University of Wisconsin–Madison **LearnSmart Authors:** April Mohr, Jefferson Community and Technical College, SW; Anna Boulware, St. Charles Community College; Brenda Mattison, Tri County Technical College; and Dominique Svarc, William Rainey Harper College **Online Quizzes:** Constance Hylton, George Mason University **Connect Self-Quiz and Study:** Jeannine Metzler, Northampton Community College **Interactive Presentations:** Jeannie Folk, College of DuPage **Guided Examples:** Kathleen O'Donnell, Onondaga Community College

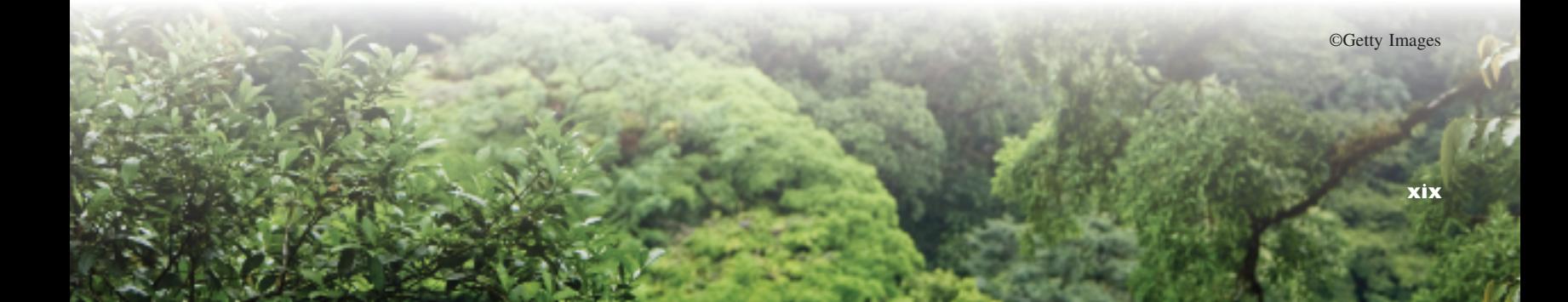

## Acknowledgments

John J. Wild and McGraw-Hill/Irwin would like to recognize the following instructors for their valuable feedback and involvement in the development of *Financial Accounting,* 6e. We are thankful for their suggestions, counsel, and encouragement.

**Dawn P. Addington**, Central New Mexico Community College

**Dave Alldredge**, Salt Lake Community College

**Sylvia Allen**, Los Angeles Valley College

**Sheryl Alley**, Ball State University

**Sheila Ammons**, Austin Community College

**Jack Aschkenazi**, American Intercontinental University

**Progyan Basu**, University of Maryland

**Joe Beams**, University of New Orleans

**Gerard L. Berardino**, Community College of Allegheny County-Boyce Campus

**Swati Bhandarkar**, University of Georgia

**Jaswinder Bhangal**, Chabot College

**David Borjarsky**, California State University-Long Beach

**Anna Marie Boulware**, St. Charles Community College

**Charles Boxell**, Owens Community College

**Mia Breen**, DeAnza College

**Philip Brown**, Harding University

**Eric Carstensen**, MiraCosta College

**Donna Chadwick**, Sinclair Community College

**Barbara Chaney**, University of Montana

**Betty Chavis**, California State University Fullerton

**Robert Churchman**, Harding University

**Marilyn Ciolino**, Delgado Community College

**Norman H. Colter**, University of New Mexico

**Laurie Dahlin**, Worcester State College

**Rosemond Desir**, Colorado State University

**Jap Efendi**, University of Texas-Arlington

**Terry Elliott**, Morehead State University-Ashland

**Stephanie Farewell**, University of Arkansas-Little Rock

**Carol Flowers**, Orange Coast College

**Mike Foland**, Southwestern Illinois College

**Jeannie Folk**, College of DuPage

**Amy Ford**, Western Illinois University

**Mitch Franklin**, Syracuse University

**Virginia Fullwood**, Texas A&M

University

**Hubert Gill**, University of North Florida

**Saturnino Gonzalez Jr.**, El Paso Community College

**Sherry L. Gordon**, Palomar College

**Marina Grau**, Houston Community College

**Jeannie Harrington**, Middle Tennessee State University

**Tracey Hawkins**, University of Cincinnati, Clermont College

**Roger G. Hehman**, Raymond Walters College

**Cecil Hill**, Jackson State University

**Tom Hrubec**, Franklin University

**Constance Hylton**, George Mason University

**Catherine Jeppson**, California State University-Northridge

**Christie W. Johnson**, Montana State University

**Vern Jorgensen**, Southwestern Community College

**Irene Kim**, George Mason University

**Phillip Korb**, University of Baltimore

**Anita Kroll**, University of Wisconsin-Madison

**David Krug**, Johnson County Community College

**Don Lucy**, Indian River State College

**Stacie Mayes**, Rose State College

**Allison McLeod**, University of North Texas

**Kathleen Michele**, Sun Prairie College

**Jeanne Miller**, Cypress College

**Tim Mills**, Eastern Illinois University

**Susan Minke**, Indiana University/ Purdue University at Ft. Wayne

**April Mohr**, Jefferson Community and Technical College, SW

**Audrey S. Morrison**, Pensacola Junior College

**Matt Muller**, Adirondack Community College

**Kathleen Munter**, Pima Community College

**Karen Nunez**, Elon University

**Ash Patel**, Normandale Community College

**Reed Peoples**, Austin Community College

**Karin Petruska**, Youngstown State University

**Yvonne Phang**, Borough of Manhattan Community College

**Eric Primuth**, Cuyahoga Community College Western-Parma

**Allan M. Rabinowitz**, Pace **University** 

**Ruthie Reynolds**, Howard **University** 

**Lawrence A. Roman**, Cuyahoga Community College

**Lou Rosamilia**, Hudson Valley Community College

**Pamela Rouse**, Butler University

**Helen Roybark**, Radford University

**Joan Ryan**, Clackamas Community College

**Judith Sage**, Texas A&M International University

**Marilyn Sagrillo**, University of Wisconsin-Green Bay

**Christine Schalow**, University of Wisconsin-Stevens Point

**Albert Schepanski**, University of Iowa

**Debra Schmidt**, Cerritos College

**Randall Serrett**, University of Houston-Downtown

**Vicki Shipley**, Ball State University

**Gerald Smith**, University of Northern Iowa

**Nancy Snow**, University of Toledo

**Dale Spencer**, New Mexico State University

**Gloria Stuart**, Georgia Southern University

**Gracelyn V. Stuart-Tuggle**, Palm Beach Community College-South

**Diane Sturek**, Indiana University-Indianapolis

**Dominique Svarc**, William Rainey Harper College

**Diane Tanner**, University of North Florida

**Margaret Tanner**, University of Arkansas-Fort Smith

**Janet Tarase**, Lorain County Community College

**Karen Varnell**, Tarleton State University

**Donna J. Viens**, Johnson & Wales University

**Stephen J. Walsh**, Clark College

**Terri Walsh**, Seminole State College of Florida

**William J. Walsh**, Syracuse University

**James Weglin**, North Seattle Community College

**Dave Welch**, Franklin University

**Jean Wells**, Howard Univeristy

**Jane Wiese**, Valencia Community College

**Kenneth L. Wild**, University of London

**Gayle Williams**, Sacramento City College

**Scott Williams**, County College of Morris

**Karen Wisniewski**, County College of Morris

**Darryl Woolley**, University of Idaho **Judith Zander**, Grossmont College

In addition to the helpful and generous colleagues listed above, I thank the entire McGraw-Hill/Irwin Financial Accounting, 6e, team, including Tim Vertovec, Dana Woo, Christina Sanders, Aaron Downey of Matrix Productions, Lori Koetters, Matthew Baldwin, Carol Bielski, Patricia Plumb, Ron Nelms, and Brian Nacik. I also thank the great marketing and sales support staff, including Kathleen Klehr and Brad Parkins. Many talented educators and professionals worked hard to create the supplements for this book, and for their efforts we're grateful. Finally, many more people I either did not meet or whose efforts we did not personally witness nevertheless helped to make this book everything that it is, and we thank them all.

John J. Wild

## Brief Contents

- 1 Introducing Accounting in Business 2
- 2 Analyzing and Recording Transactions 50
- **3** Adjusting Accounts and Preparing Financial Statements 94
- 4 Reporting and Analyzing Merchandising Operations 156
- **5** Reporting and Analyzing Inventories 204
- **6** Reporting and Analyzing Cash and Internal Controls 248
- **7** Reporting and Analyzing Receivables 292
- 8 Reporting and Analyzing Long-Term Assets 326
- **9** Reporting and Analyzing Current Liabilities 368
- 10 Reporting and Analyzing Long-Term Liabilities 412
- 11 Reporting and Analyzing Equity 456
- 12 Reporting and Analyzing Cash Flows 500
- 13 Analyzing and Interpreting Financial Statements 554
- **Appendix A** Financial Statement Information A-1
- **Appendix B** Applying Present and Future Values B
- **Appendix C** Investments and International Operations C
- **Appendix D<sup>\*</sup>** Reporting and Analyzing Partnerships D-1
- **Appendix E**<sup>\*</sup> Reporting and Preparing Special Journals E-1

## **Contents**

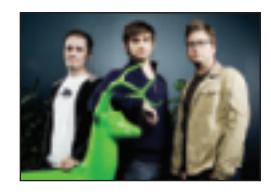

#### 1 **Introducing Accounting in Business 2**

#### **Importance of Accounting 4**

*Users of Accounting Information 5 Opportunities in Accounting 6*

#### **Fundamentals of Accounting 8**

*Ethics—A Key Concept 8 Fraud Triangle 8 Generally Accepted Accounting Principles 9 International Standards 9 Conceptual Framework and Convergence 10 Sarbanes–Oxley (SOX) 13 Dodd-Frank 14*

#### **Transaction Analysis and the Accounting Equation 15**

*Accounting Equation 15 Transaction Analysis 16 Summary of Transactions 19*

#### **Financial Statements 20**

*Income Statement 20 Statement of Retained Earnings 20 Balance Sheet 22 Statement of Cash Flows 22*

#### **Global View 22 Decision Analysis—Return on Assets 24 Appendix 1A Return and Risk Analysis 28 Appendix 1B Business Activities and the Accounting Equation 28**

#### 2 **Analyzing and Recording Transactions 50**

#### **Analyzing and Recording Process 52**

*Source Documents 52 The Account and Its Analysis 53*

#### **Analyzing and Processing Transactions 56**

*Ledger and Chart of Accounts 56 Debits and Credits 57 Double-Entry Accounting 57 Journalizing and Posting Transactions 58 Analyzing Transactions—An Illustration 61 Accounting Equation Analysis 65*

#### **Trial Balance 67**

*Preparing a Trial Balance 67 Using a Trial Balance to Prepare Financial Statements 68*

**Global View 71 Decision Analysis—Debt Ratio 72**

#### 3 **Adjusting Accounts and Preparing Financial Statements 94**

#### **Timing and Reporting 96**

*The Accounting Period 96 Accrual Basis versus Cash Basis 97 Recognizing Revenues and Expenses 98*

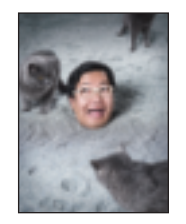

#### **Adjusting Accounts 98**

*Framework for Adjustments 98 Prepaid (Deferred) Expenses 99 Unearned (Deferred) Revenues 102 Accrued Expenses 103 Accrued Revenues 105 Links to Financial Statements 107 Adjusted Trial Balance 108*

#### **Preparing Financial Statements 108**

#### **Closing Process 110**

*Temporary and Permanent Accounts 110 Recording Closing Entries 110 Post-Closing Trial Balance 112 Accounting Cycle 114*

#### **Classified Balance Sheet 115**

*Classifi cation Structure 115 Classifi cation Categories 116*

**Global View 118 Decision Analysis—Profit Margin and Current Ratio 119 Appendix 3A Alternative Accounting for Prepayments 123 Appendix 3B Work Sheet as a Tool 125 Appendix 3C Reversing Entries 127**

#### 4 **Reporting and Analyzing Merchandising Operations 156**

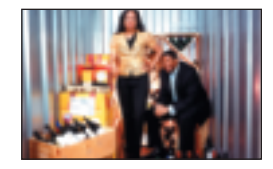

#### **Merchandising Activities 158**

*Reporting Income for a Merchandiser 158 Reporting Inventory for a Merchandiser 159 Operating Cycle for a Merchandiser 159 Inventory Systems 159*

#### **Accounting for Merchandise Purchases 160**

*Purchase Discounts 161 Purchase Returns and Allowances 162 Transportation Costs and Ownership Transfer 163*

#### **Accounting for Merchandise Sales 165**

*Sales of Merchandise 165 Sales Discounts 166 Sales Returns and Allowances 166*

#### **Completing the Accounting Cycle 168**

*Adjusting Entries for Merchandisers 168 Preparing Financial Statements 169 Closing Entries for Merchandisers 169 Summary of Merchandising Entries 169*

#### **Financial Statement Formats 170**

*Multiple-Step Income Statement 171 Single-Step Income Statement 172 Classified Balance Sheet 172* 

**Global View 173 Decision Analysis—Acid-Test and Gross Margin Ratios 174 Appendix 4A Periodic Inventory System 179 Appendix 4B Work Sheet—Perpetual System 183**

#### 5 **Reporting and Analyzing Inventories 204**

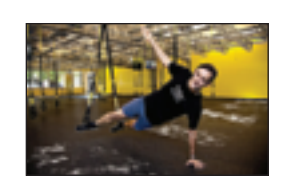

#### **Inventory Basics 206**

*Determining Inventory Items 206 Determining Inventory Costs 207 Internal Controls and Taking a Physical Count 207*

#### **Inventory Costing under a Perpetual System 208**

*Inventory Cost Flow Assumptions 208 Inventory Costing Illustration 209* **Specific Identification 209** *First-In, First-Out 211 Last-In, First-Out 211 Weighted Average 212 Financial Statement Effects of Costing Methods 214 Consistency in Using Costing Methods 215*

#### **Valuing Inventory at LCM and the Effects of Inventory Errors 215**

*Lower of Cost or Market 215 Financial Statement Effects of Inventory Errors 216*

**Global View 218**

**Decision Analysis—Inventory Turnover and Days' Sales in Inventory 219 Appendix 5A Inventory Costing under a Periodic** 

**System 224 Appendix 5B Inventory Estimation Methods 229**

#### 6 **Reporting and Analyzing Cash and Internal Controls 248**

#### **Internal Control 250**

*Purpose of Internal Control 250 Principles of Internal Control 251 Technology and Internal Control 253 Limitations of Internal Control 254*

#### **Control of Cash 255**

*Cash, Cash Equivalents, and Liquidity 255 Cash Management 255 Control of Cash Receipts 256 Control of Cash Disbursements 258*

#### **Banking Activities as Controls 262**

*Basic Bank Services 262 Bank Statement 264 Bank Reconciliation 265*

#### **Global View 268**

**Decision Analysis—Days' Sales Uncollected 269 Appendix 6A Documentation and Verification 272 Appendix 6B Control of Purchase Discounts 275**

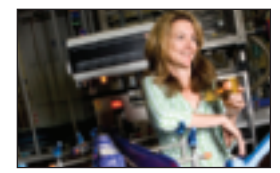

#### 7 **Reporting and Analyzing Receivables 292**

#### **Accounts Receivable 294**

*Recognizing Accounts Receivable 294 Valuing Accounts Receivable—Direct Write-Off Method 297 Valuing Accounts Receivable—Allowance Method 298 Estimating Bad Debts—Percent of Sales Method 300 Estimating Bad Debts—Percent of Receivables Method 301 Estimating Bad Debts—Aging of Receivables Method 302*

#### **Notes Receivable 304**

*Computing Maturity and Interest 304 Recognizing Notes Receivable 305 Valuing and Settling Notes 306*

#### **Disposal of Receivables 307**

*Selling Receivables 307 Pledging Receivables 308*

**Global View 308 Decision Analysis—Accounts Receivable Turnover 309**

#### 8 **Reporting and Analyzing Long-Term Assets 326**

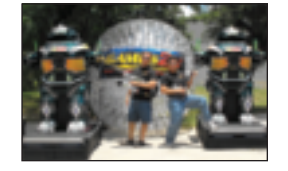

#### **SECTION 1—Plant Assets 328**

#### **Cost Determination 329**

*Land 329 Land Improvements 330 Buildings 330 Machinery and Equipment 330 Lump-Sum Purchase 330*

#### **Depreciation 331**

*Factors in Computing Depreciation 331 Depreciation Methods 332 Partial-Year Depreciation 336 Change in Estimates for Depreciation 337 Reporting Depreciation 337*

#### **Additional Expenditures 338**

*Ordinary Repairs 338 Betterments and Extraordinary Repairs 339*

#### **Disposals of Plant Assets 339**

*Discarding Plant Assets 340 Selling Plant Assets 340*

#### **SECTION 2—Natural Resources 342**

*Cost Determination and Depletion 342 Plant Assets Used in Extracting 343*

#### **SECTION 3—Intangible Assets 343**

*Cost Determination and Amortization 343 Types of Intangibles 344*

#### **Global View 346**

**Decision Analysis—Total Asset Turnover 347 Appendix 8A Exchanging Plant Assets 350**

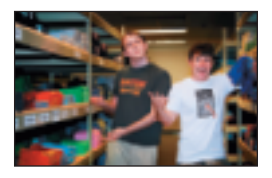

#### 9 **Reporting and Analyzing Current Liabilities 368**

#### **Characteristics of Liabilities 370**

*Defi ning Liabilities 370 Classifying Liabilities 370 Uncertainty in Liabilities 371*

#### **Known Liabilities 372**

*Accounts Payable 372 Sales Taxes Payable 372 Unearned Revenues 373 Short-Term Notes Payable 373 Payroll Liabilities 375 Multi-Period Known Liabilities 378*

#### **Estimated Liabilities 379**

*Health and Pension Benefits 379 Vacation Benefits 380 Bonus Plans 380 Warranty Liabilities 380 Multi-Period Estimated Liabilities 381*

#### **Contingent Liabilities 382**

*Accounting for Contingent Liabilities 382 Reasonably Possible Contingent Liabilities 382 Uncertainties That Are Not Contingencies 383*

**Global View 383 Decision Analysis—Times Interest Earned Ratio 384 Appendix 9A Payroll Reports, Records, and Procedures 387 Appendix 9B Corporate Income Taxes 393**

#### 10 **Reporting and Analyzing Long-Term Liabilities 412**

#### **Basics of Bonds 414**

*Bond Financing 414 Bond Trading 415 Bond-Issuing Procedures 416*

#### **Bond Issuances 416**

*Issuing Bonds at Par 416 Bond Discount or Premium 417 Issuing Bonds at a Discount 417 Issuing Bonds at a Premium 420 Bond Pricing 422*

#### **Bond Retirement 423**

*Bond Retirement at Maturity 423 Bond Retirement before Maturity 423 Bond Retirement by Conversion 424*

#### **Long-Term Notes Payable 424**

*Installment Notes 425 Mortgage Notes and Bonds 426*

**Global View 427 Decision Analysis—Debt Features and the Debt-to-Equity Ratio 428 Appendix 10A Present Values of Bonds and Notes 432 Appendix 10B Effective Interest Amortization 434 Appendix 10C Issuing Bonds between Interest Dates 436 Appendix 10D Leases and Pensions 438**

### 11 **Reporting and Analyzing Equity 456**

#### **Corporate Form of Organization 458**

*Characteristics of Corporations 458 Corporate Organization and Management 459 Stockholders of Corporations 460 Basics of Capital Stock 461*

#### **Common Stock 462**

*Issuing Par Value Stock 462 Issuing No-Par Value Stock 463 Issuing Stated Value Stock 464 Issuing Stock for Noncash Assets 464*

#### **Dividends 465**

*Cash Dividends 465 Stock Dividends 466 Stock Splits 468*

#### **Preferred Stock 468**

*Issuance of Preferred Stock 469 Dividend Preference of Preferred Stock 469 Convertible Preferred Stock 470 Callable Preferred Stock 471 Reasons for Issuing Preferred Stock 471*

#### **Treasury Stock 472**

*Purchasing Treasury Stock 472 Reissuing Treasury Stock 473 Retiring Stock 474*

#### **Reporting of Equity 474**

*Statement of Retained Earnings 474 Statement of Stockholders' Equity 475 Reporting Stock Options 476*

#### **Global View 476**

**Decision Analysis—Earnings per Share, Price-Earnings Ratio, Dividend Yield, and Book Value per Share 477**

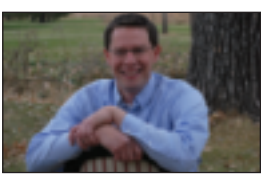

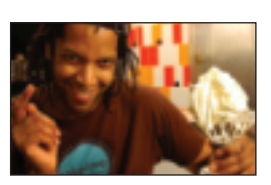

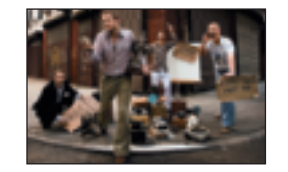

#### 12 **Reporting and Analyzing Cash Flows 500**

#### **Basics of Cash Flow Reporting 502**

*Purpose of the Statement of Cash Flows 502 Importance of Cash Flows 502 Measurement of Cash Flows 503 Classifi cation of Cash Flows 503 Noncash Investing and Financing 505 Format of the Statement of Cash Flows 505 Preparing the Statement of Cash Flows 506*

#### **Cash Flows from Operating 508**

*Indirect and Direct Methods of Reporting 508 Application of the Indirect Method of Reporting 509 Summary of Adjustments for Indirect Method 514*

#### **Cash Flows from Investing 515**

*Three-Stage Process of Analysis 515 Analysis of Noncurrent Assets 515 Analysis of Other Assets 516*

#### **Cash Flows from Financing 517**

*Three-Stage Process of Analysis 517 Analysis of Noncurrent Liabilities 517 Analysis of Equity 518 Proving Cash Balances 519*

**Global View 519 Decision Analysis—Cash Flow Analysis 520 Appendix 12A Spreadsheet Preparation of the Statement of Cash Flows 524 Appendix 12B Direct Method of Reporting Operating Cash Flows 527**

### **Basics of Analysis 556**

**Interpreting Financial Statements 554**

13 **Analyzing and** 

*Purpose of Analysis 556 Building Blocks of Analysis 557 Information for Analysis 557 Standards for Comparisons 558 Tools of Analysis 558*

#### **Horizontal Analysis 559**

*Comparative Statements 559 Trend Analysis 561*

#### **Vertical Analysis 563**

*Common-Size Statements 563 Common-Size Graphics 565*

#### **Ratio Analysis 566**

*Liquidity and Efficiency 567 Solvency 571 Profi tability 572 Market Prospects 573 Summary of Ratios 574*

#### **Global View 576**

**Decision Analysis—Analysis Reporting 576 Appendix 13A Sustainable Income 580**

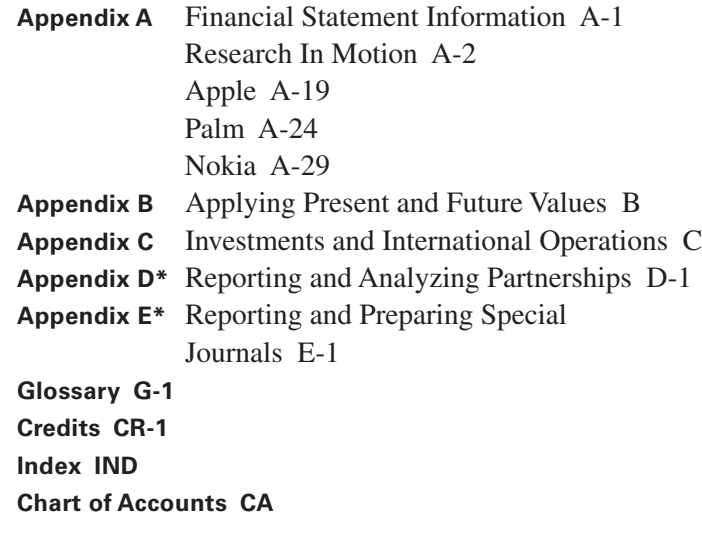

# Financial Accounting

**INFORMATION FOR DECISIONS**